# **АННОТАЦИЯ РАБОЧЕЙ ПРОГРАММЫ ПРОИЗВОДСТВЕННОЙ ПРАКТИКИ ПРИЕМ 2019 г. ФОРМА ОБУЧЕНИЯ** заочная

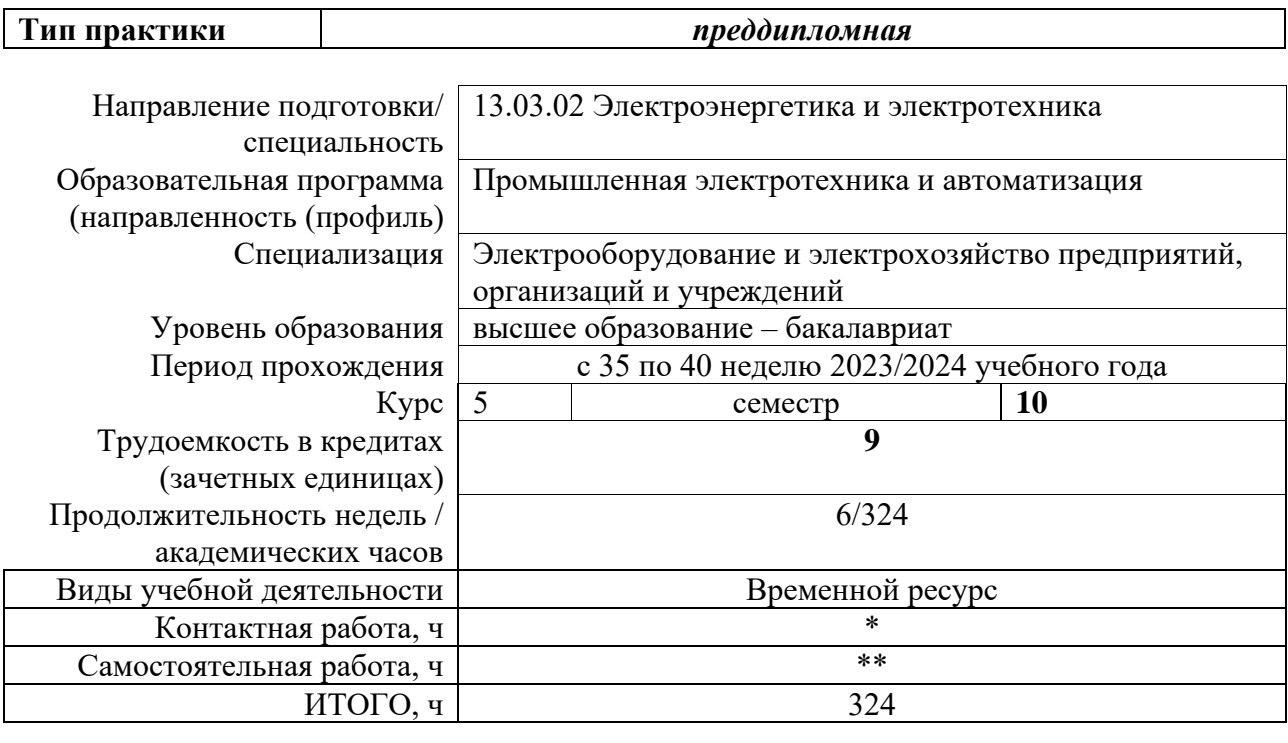

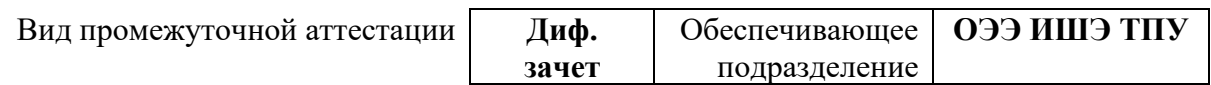

#### **1. Цели практики**

Целями практики является формирование у обучающихся определенного ООП (п. 5 Общей характеристики ООП) состава компетенций для подготовки к профессиональной деятельности.

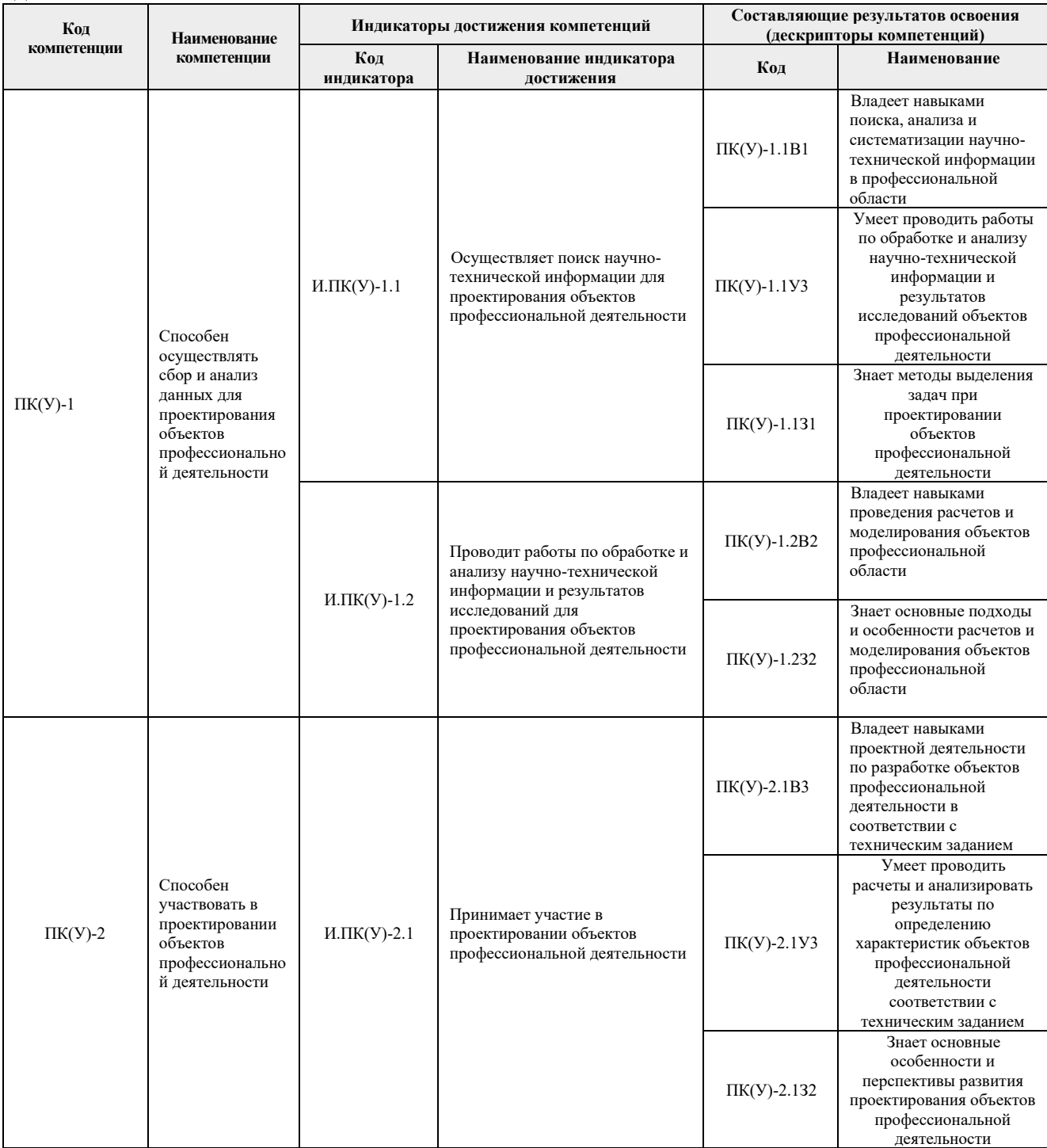

### **2. Вид практики, способ, форма и место ее проведения**

**Вид практики** *производственная.*

**Тип практики:** *преддипломная практика.*

### **Формы проведения:**

Дискретно (по виду практики) – путем выделения в календарном учебном графике непрерывного периода учебного времени для проведения практики.

#### **Способ проведения практики:** стационарная и выездная.

**Места проведения практики:** профильные организации или структурные подразделения университета.

Лицам с ограниченными возможностями здоровья и инвалидам предоставляются места практик с учетом их состояния здоровья и требований по доступности (в соответствии с рекомендациями ИПРА, относительно рекомендованных условий труда).

## **3. Перечень планируемых результатов обучения при прохождении практики, соотнесенных с планируемыми результатами освоения ООП**

При прохождении практики будут сформированы следующие результаты обучения:

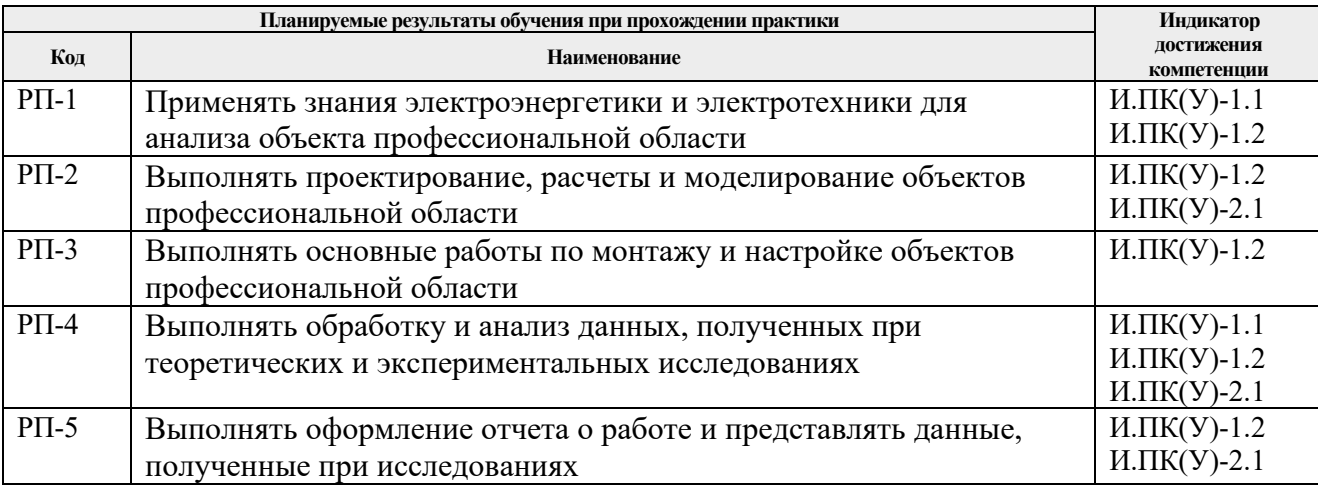

### **4. Структура и содержание практики**

Содержание этапов практики:

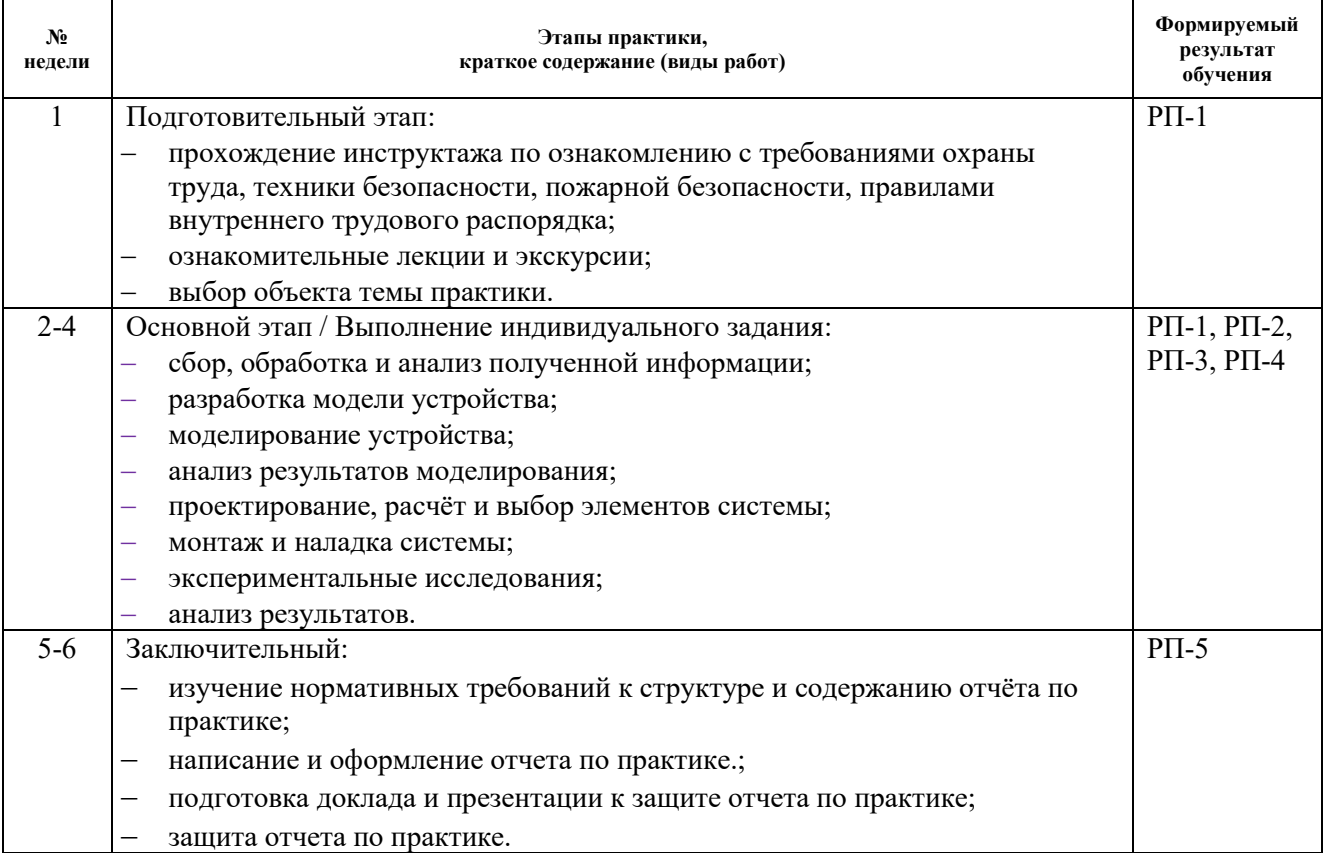

## **5. Учебно-методическое и информационное обеспечение практики**

## **5.1. Учебно-методическое обеспечение**:

Основная литература:

- 1. Фролов Ю.М., Шелякин В.П. Проектирование электропривода промышленных механизмов: Учебное пособие. - СПб.: Издательство "Лань", 2014. - 448 с. - ISBN: 978-5-8114-1571-7.[Электронный ресурс] — Режим доступа: https://e.lanbook.com/reader/book/44766. — Загл. с экрана.)
- 2. Фурсов В. Б. Моделирование электропривода: учебное пособие / В. Б. Фурсов. 2 изд., испр. и доп. — Санкт-Петербург: Лань, 2019. — 220 с. - ISBN: 978-5-8114-3566- 1.[Электронный ресурс] — Режим доступа: https://e.lanbook.com/reader/book/121467. — Загл. с экрана.)
- 3. Никитенко Г. В. Электропривод производственных механизмов: учебное пособие / Г. В. Никитенко. - 2-е изд., испр. и доп.— Спб.: Издательство «Лань», 2013. — 224 с. ISBN: 978-5-8114-1468-0.[Электронный ресурс] — Режим доступа: https://e.lanbook.com/reader/book/5845. — Загл. с экрана.)

### Дополнительная литература

- **1.** Сафиуллин Р.Н., Резниченко В.В., Керимов М.А. Электротехника и электрооборудование транспортных средств: Учебное пособие / под ред. Р.Н. Сафиуллина. - СПб.: Издательство "Лань", 2019. - 400 с. ISBN: 978-5-8114-3280- 6.[Электронный ресурс] — Режим доступа: https://e.lanbook.com/reader/book/111894. — Загл. с экрана.)
- **2.** Крылов Ю.А., Карандаев А.С., Медведев В.Н. Энергосбережение и автоматизация производства в теплоэнергетическом хозяйстве города. Частотно-регулируемый электропривода: Учебное пособие. - СПб.: Издательство "Лань", 2013. - 176 с.ISBN: 978-5-8114-1469-7.[Электронный ресурс] — Режим доступа: https://e.lanbook.com/reader/book/10251. — Загл. с экрана.)

## **5.2. Информационное и программное обеспечение**

Профессиональные базы данных и информационно-справочные системы доступны по ссылке: https://www.lib.tpu.ru/html/irs-and-pdb

## Лицензионное программное обеспечение **(в соответствии с Перечнем лицензионного программного обеспечения ТПУ):**

- 1. Adobe Acrobat Reader DC;
- 2. MathWorks MATLAB Full Suite установлено на vap.tpu.ru)
- 3. NI Multisim 14 Education(установлено на vap.tpu.ru)
- 4. PTC Mathcad 15 Academic Floating(установлено на vap.tpu.ru)
- 5. Microsoft Office Standard Russian Academic
- 6. CODESYS Development System V3;
- 7. MexBIOS Development Studio
- 8. Document Foundation LibreOffice